## Prot. n. 0003048 del 05/02/2018 - Rep. n. 3/2018 [UOR: SI000044 - Classif. VIII/3]

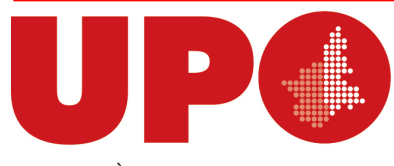

UNIVERSITÀ DEL PIEMONTE ORIENTALE DIVISIONE RISORSE SETTORE RISORSE FINANZIARIE Via Duomo, 6 – 13100 Vercelli VC

> Ai Responsabili delle Risorse dei Dipartimenti LORO SEDI

## Oggetto: **incassi tramite sistema PagoPa**

Si comunica che il D. Lgs. 217 del 13/12/2017 all'art. 65 sancisce l'obbligo per i prestatori di servizi di pagamento abilitati ad utilizzare esclusivamente la piattaforma di cui all'art. 5, comma 2, del Decreto Legislativo n. 82/2005 per i pagamenti verso le pubbliche amministrazioni a decorrere dal 1 gennaio 2019.

Da tale data l'unica modalità di pagamento, per crediti nei confronti dell'Ateneo, da parte di soggetti non pubblici residenti in Italia sarà tramite il sistema PagoPa.

In particolare, affinchè il soggetto privato possa effettuare il pagamento, è necessaria la preliminare generazione di uno specifico codice denominato IUV (Identificativo Univoco di Versamento). Tale IUV dovrà essere poi indicato, dal soggetto che effettua il versamento, all'atto del pagamento. A seguito della generazione dello Iuv deve essere emesso un apposito "avviso di pagamento" in cui sono indicate informazioni specifiche relative al pagamento da effettuare, quali: gli estremi del debitore, gli estremi del creditore, l'importo di pagamento, la causale di effettuazione del pagamento, la scadenza entro la quale effettuare il pagamento.

In virtù di tale obbligo è prevista l'implementazione di una serie di strumenti che potranno permettere la generazione dell' Identificativo Univoco di Versamento e l'invio dello stesso all'interno di uno specifico avviso di pagamento. In particolare gli strumenti previsti sono:

- Integrazione Esse 3 Easy (tramite apposito connettore) per la contribuzione studentesca gestita sul sistema delle segreterie studenti;
- Easy modulo Contratti attivi- per tutti gli incassi **attesi** legati a Convenzioni, contratti, fatture di vendita, ecc.
- Integrazione Sygest-Easy (tramite apposito connettore) per la gestione degli incassi non attesi attualmente gestiti tramite il generatore di Mav, quali: corsi di formazione (Es. Simnova, Digspes,…), Ecdl, posti letto, parcheggi, prestito bibliotecario, ecc.
- Portale web di Easy per la gestione di eventuali altri incassi non attesi residuali.

Dal mese di febbraio si intende attivare in via definitiva i primi due strumenti citati. Il terzo strumento (Integrazione Sygest-Easy ) è in fase di costruzione, mentre l'ultimo (portale web) verrà utilizzato dal 2019 al verificarsi di specifiche esigenze.

In riferimento a Easy – modulo Contratti attivi- e in particolare per le fatture di vendita emesse a partire dal 01.01.2018, per i contratti attivi istituzionali generati a partire dal 01.01.2018 e per i dettagli inseriti nel corso del 2018 su contratti attivi istituzionali ante 2018, è possibile su Easy generare il relativo IUV e procedere all'emissione ed all'invio dello stesso.

Il processo prevede che, una volta creato il contratto attivo o la fattura di vendita, prima dell'invio della richiesta di pagamento venga creato lo Iuv tramite il menù: Entrate / flusso crediti.

L'avviso successivamente prodotto può essere scaricato in pdf richiamando il flusso creato con lo stesso percorso (Entrate / flusso crediti). Se l'anagrafica del debitore presenta un indirizzo e-mail correttamente configurato, lo stesso avviso viene inviato in automatico al debitore.

Le successive fasi di ricezione dei file di incassi generati dall'Istituto Cassiere e di generazione della riscossione (con abbinamento del provvisorio di entrata) verranno effettuati dall'ufficio Contabilità del Rettorato.

Rimarrà invece a cura di ogni dipartimento effettuare le successive fasi di generazione delle reversali e creazione del flusso di reversali.

In virtù di quanto indicato in precedenza, per poter gestire in modo corretto la generazione di tali avvisi ed il successivo monitoraggio degli incassi, è necessario mettere in evidenza che:

- Le richieste di pagamento inviate ai soggetti debitori dovranno essere corredate dall'avviso di pagamento contenente l'Identificativo Univoco di Versamento. Non sarà in alcun modo possibile emettere lo IUV dopo l'incasso;
- Lo Iuv emesso viene inviato contestualmente al Nodo dei Pagamenti (piattaforma Agid). Non è quindi possibile in alcun modo modificare lo Iuv una volta emesso;
- Poiché lo Iuv identifica uno specifico pagamento, non sarà possibile il pagamento parziale o a rate dello stesso. A tal fine faranno fede gli importi e le condizioni contrattuali e di pagamento pattuite nei documenti (contratti, convenzioni, fatture) che legittimano l'emissione, in sede di richiesta di pagamento, dello stesso IUV.
- A livello operativo su Easy è necessario valorizzare, su ogni singolo dettaglio di contratto attivo o su ogni singola fattura, la data di scadenza, in modo da emettere correttamente gli avvisi di pagamento;
- Poiché l'invio degli avvisi di pagamento è automatico, si consiglia di verificare, al momento dell'utilizzo, le anagrafiche presenti su Easy, con particolare riferimento alla parte dell'indirizzo mail;
- Poiché il pagamento tramite sistema PagoPa rappresenta una nuova modalità di tipo elettronico almeno in fase iniziale, si consiglia di trasmettere l'avviso di pagamento unitamente ad un'apposita nota informativa;
- Gli Iuv generati ma non utilizzati dal debitore dovranno essere annullati dal Dipartimento.

Per qualsiasi ulteriore informazione di carattere generale, si rimanda al seguente link: http://www.agid.gov.it/agenda-digitale/pubblica-amministrazione/pagamenti-elettronici

Si ricorda infine che per soggetti pubblici e per soggetti residenti all'estero rimangono in vigore le attuali modalità di pagamento dei confronti degli Enti Pubblici (giroconti di tesoreria nel primo caso, bonifici provenienti dall'estero nella seconda casistica).

> IL VICE DIRETTORE GENERALE (Dott. Paolo Pasquini)

Documento informatico sottoscritto con firma digitale ai sensi del D.Lgs. n. 82/2005 e ss.mm.ii